## **PRAKTIKUM 1 D3MI-39-01**

Buatlah sebuah aplikasi untuk menentukan kondisi tubuh berdasarkan BMI. Masukan bagi aplikasi adalah jenis kelamin, berat badan dan tinggi badan. Keluaran adalah salah satu kategori dari beberapa hal berikut, yaitu: kurus, normal, kegemukan, dan obesitas. Rumus menghitung BMI:

> $BMI \equiv$ Berat Badan (kg) Tinggi Badan<sup>2</sup> (m)

Kategori BMI:

 $\overline{a}$ 

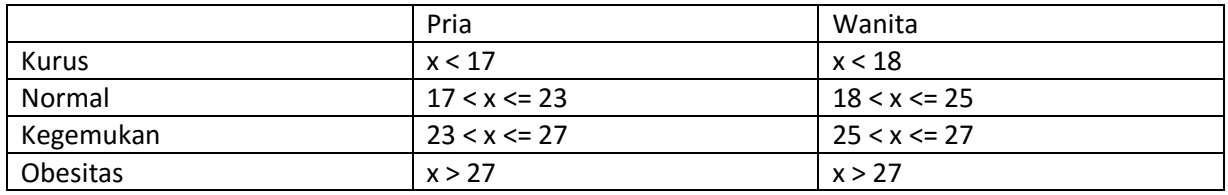

Gunakan style untuk mengubah tampilan dari user interface. Contoh tampilan:

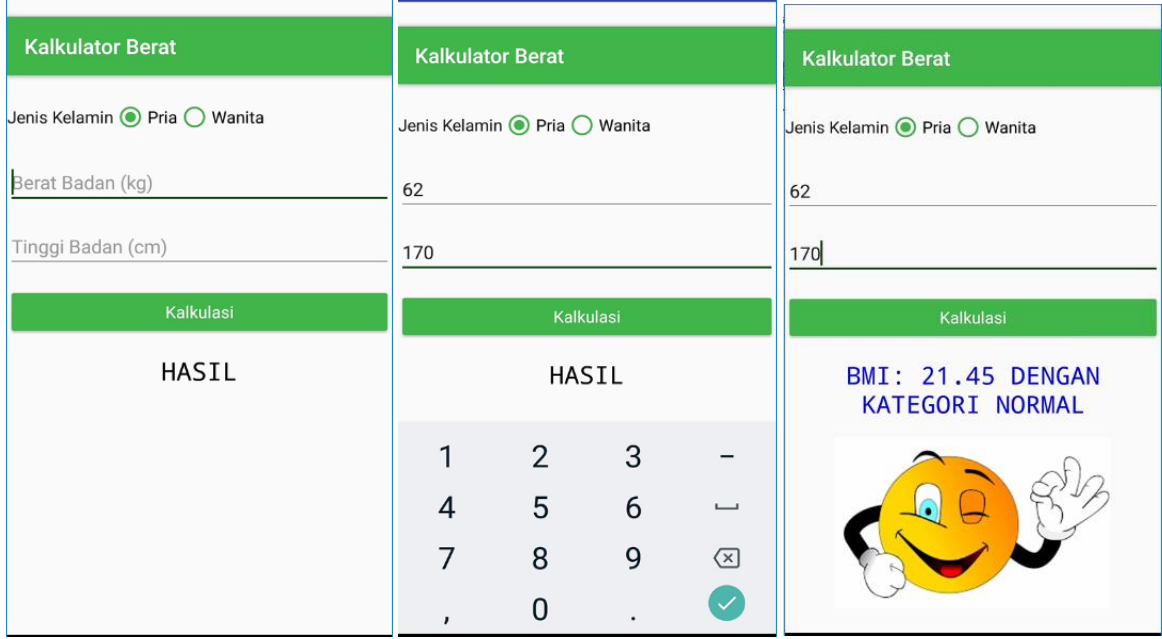

Requirement tambahan (optional):

- 1. Pastikan warna teks hasil berubah-ubah tergantung kategori. Begitupula dengan gambar.
- 2. Pastikan ketika button di-klik, akan menutup/menyembunyikan virtual keyboard.
- 3. Tampilkan hasil BMI hanya 2 angka belakang koma